#### CAPHYON FLIGHTNING TALKS

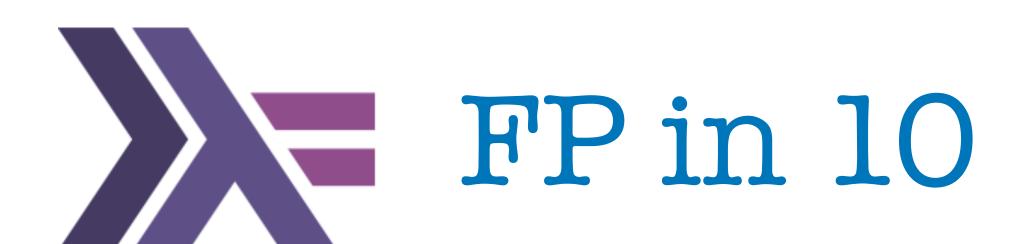

July, 2019 Craiova

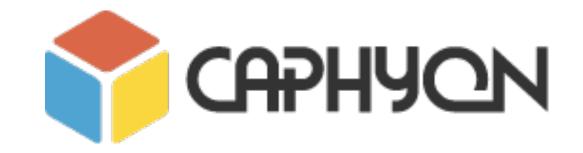

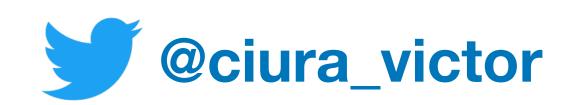

Victor Ciura
Technical Lead, Caphyon
www.caphyon.ro

# Functional Programming

# What is it all about?

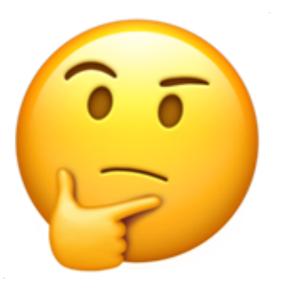

IO monad ranges pipelines optional algorithms monoids Maybe Just lifting lambdas & closures fold values types lazy evaluation declarative vs imperative algebraic data types monads higher order functions map composition pattern matching FP expressions vs statements pure functions currying partial application category theory recursion

# Paradox of Programming

#### Machine/Human impedance mismatch:

- Local/Global perspective
- Progress/Goal oriented
- Detail/Idea
- Vast/Limited memory
- Pretty reliable/Error prone
- Machine language/Mathematics

Is it easier to think like a machine than to do math?

A Crash Course in Category Theory - Bartosz Milewski <a href="https://www.youtube.com/watch?v=JH\_Ou17\_zyU">https://www.youtube.com/watch?v=JH\_Ou17\_zyU</a>

#### Semantics

- The meaning of a program
- Operational semantics: local, progress oriented
  - Execute program on an abstract machine in your brain
- Denotational semantics
  - Translate program to math
- Math: an ancient language developed for humans

A Crash Course in Category Theory - Bartosz Milewski <a href="https://www.youtube.com/watch?v=JH\_Ou17\_zyU">https://www.youtube.com/watch?v=JH\_Ou17\_zyU</a>

#### What is Functional Programming?

• Functional programming is a **style** of programming in which the basic method of computation is the *application of functions* to arguments

• A functional language is one that supports and encourages the functional style

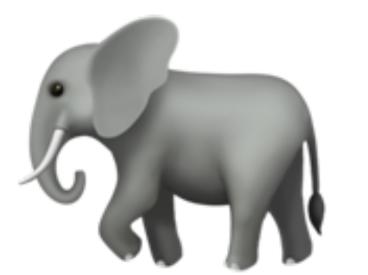

# Let's address the in the room...

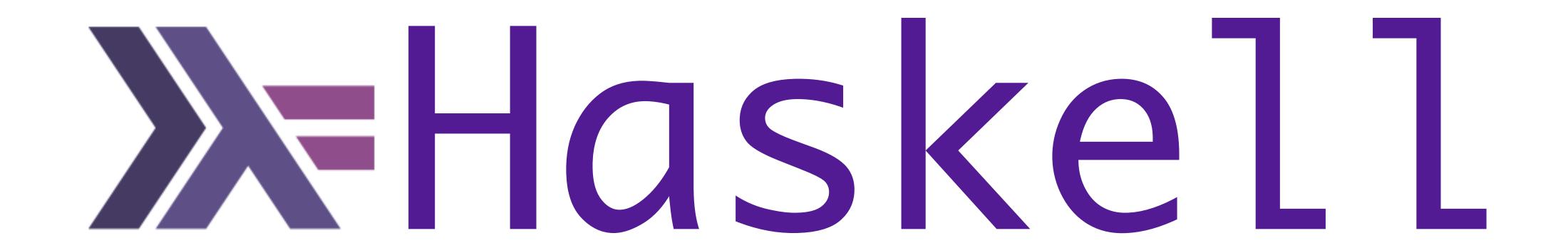

# A functional language is one that supports and encourages the functional style

What do you mean?

#### Summing the integers 1 to 10 in C++/Java/C#

```
int total = 0;
for (int i = 1; i ≤ 10; i++)
  total = total + i;
```

The computation method is variable assignment.

#### Summing the integers 1 to 10 in Haskell

sum [1..10]

The computation method is function application.

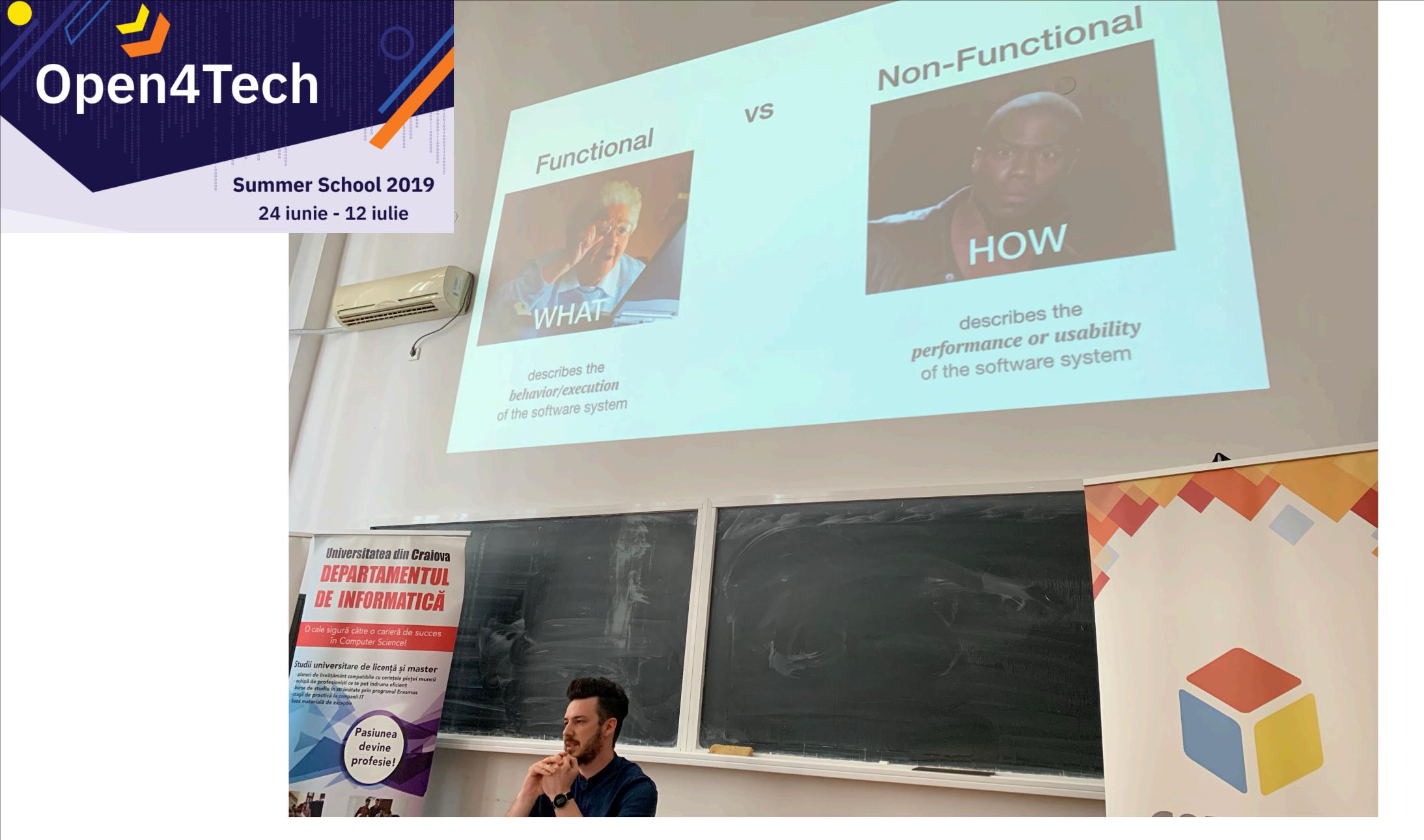

Sneak Peek Into Next Level QA (Test Automation) - Antonio Valent

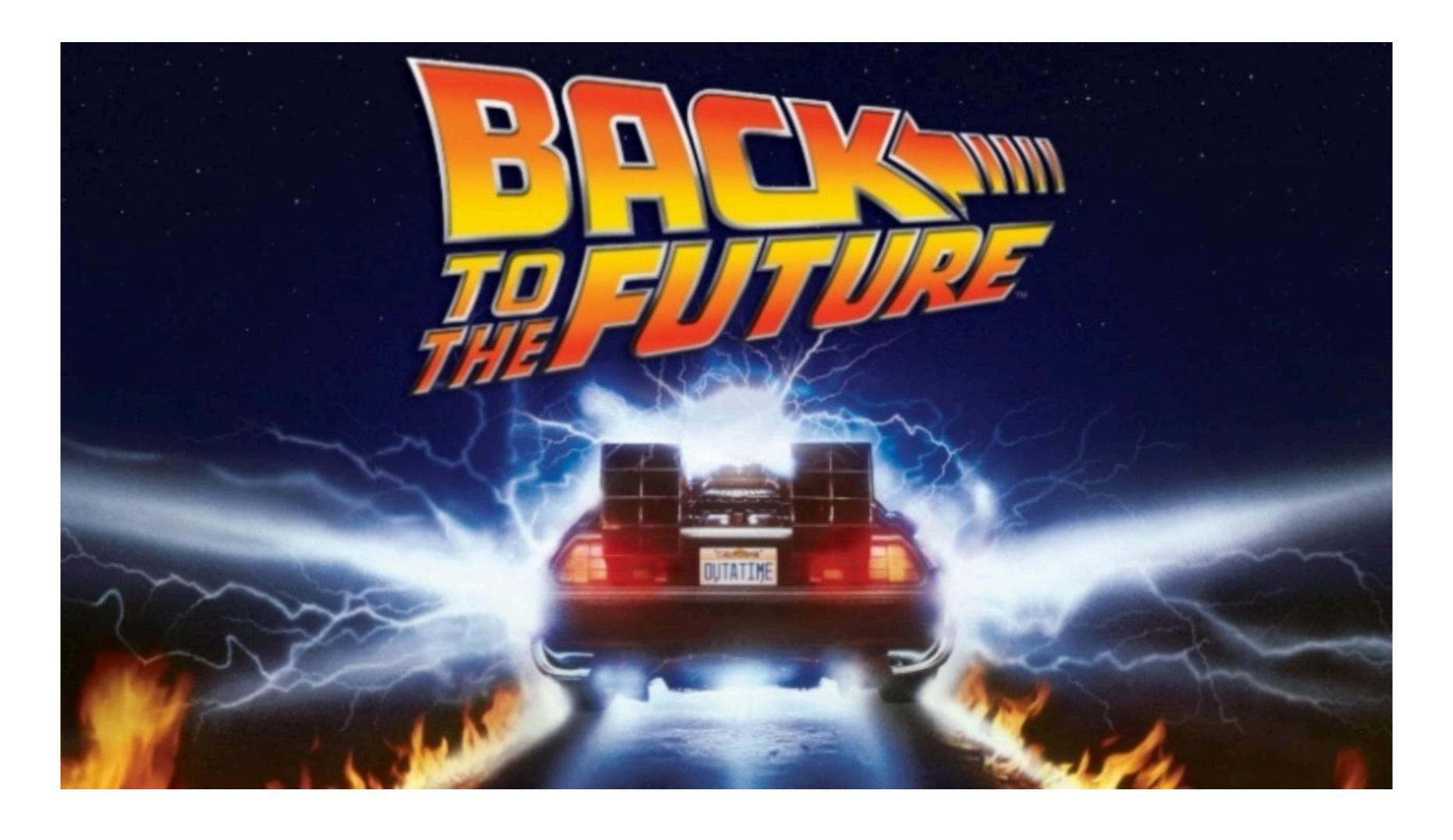

Most of the "new" ideas and innovations in modern programming languages are actually very old...

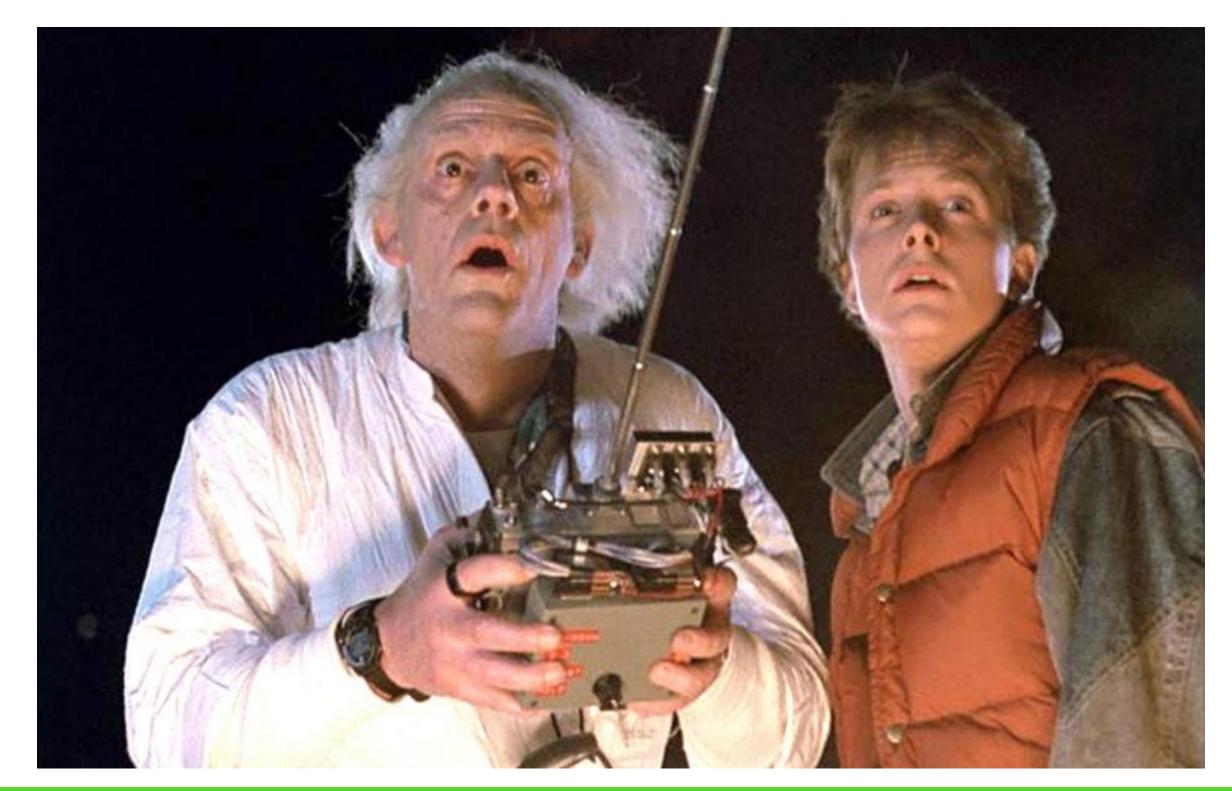

1930s

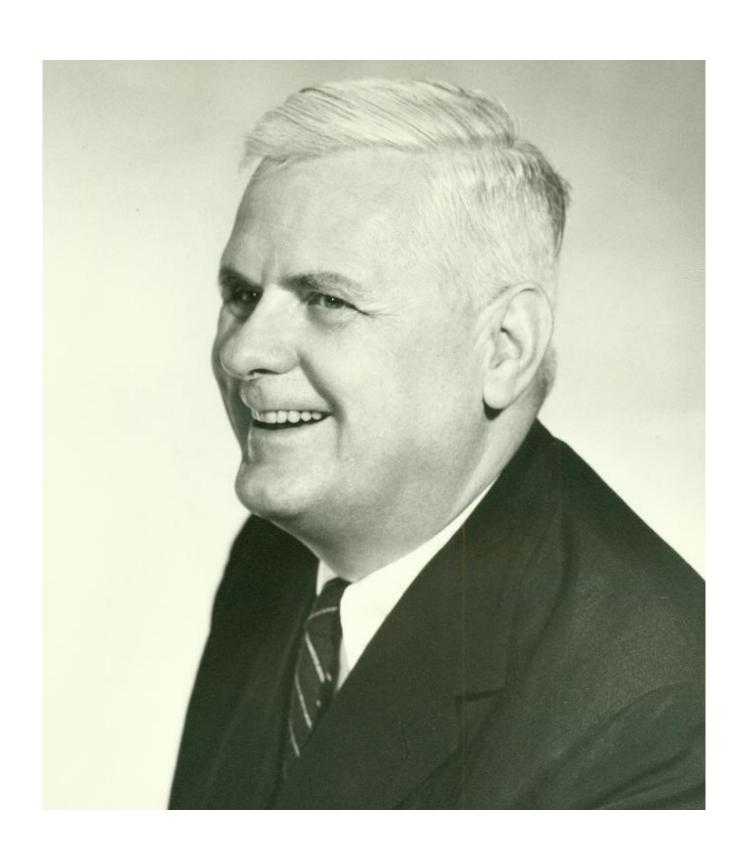

Alonzo Church develops the lambda calculus, a simple but powerful theory of functions

1950s

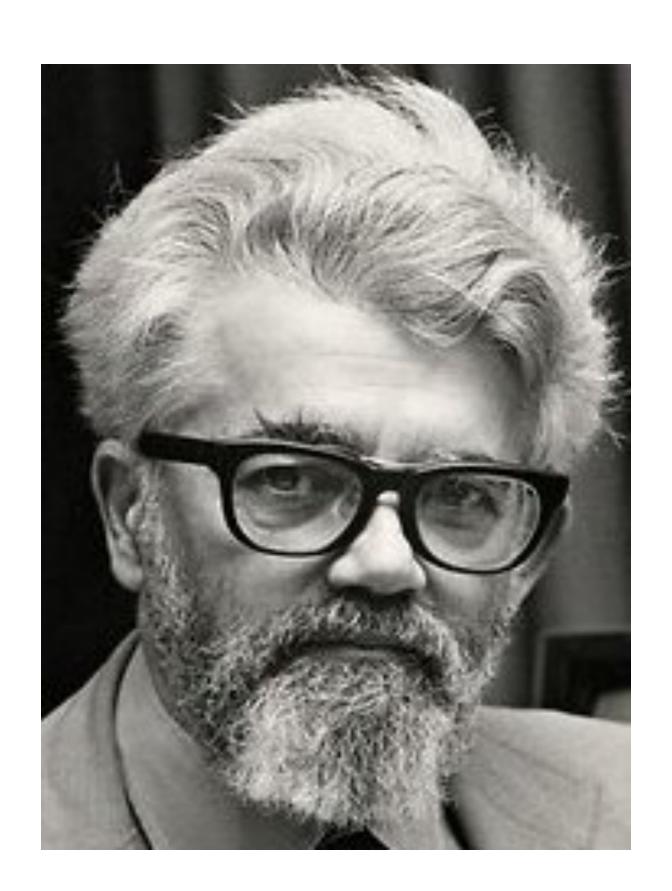

John McCarthy develops Lisp, the *first functional language*, with some influences from the lambda calculus, but retaining *variable assignments* 

1960s

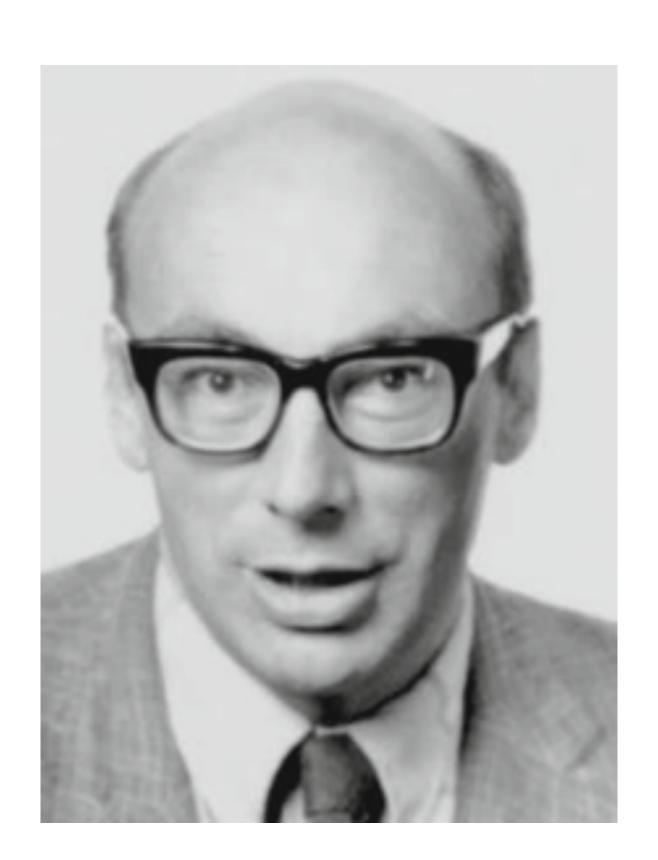

Peter Landin develops ISWIM, the first pure functional language, based strongly on the lambda calculus, with no assignments

1970s

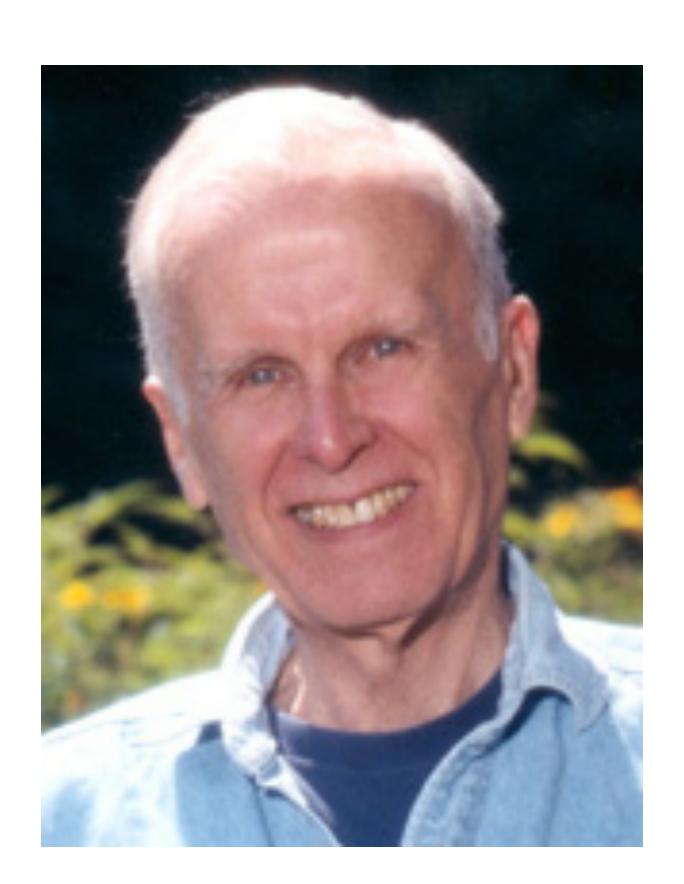

John Backus develops FP, a functional language that emphasizes higher-order functions and reasoning about programs

1970s

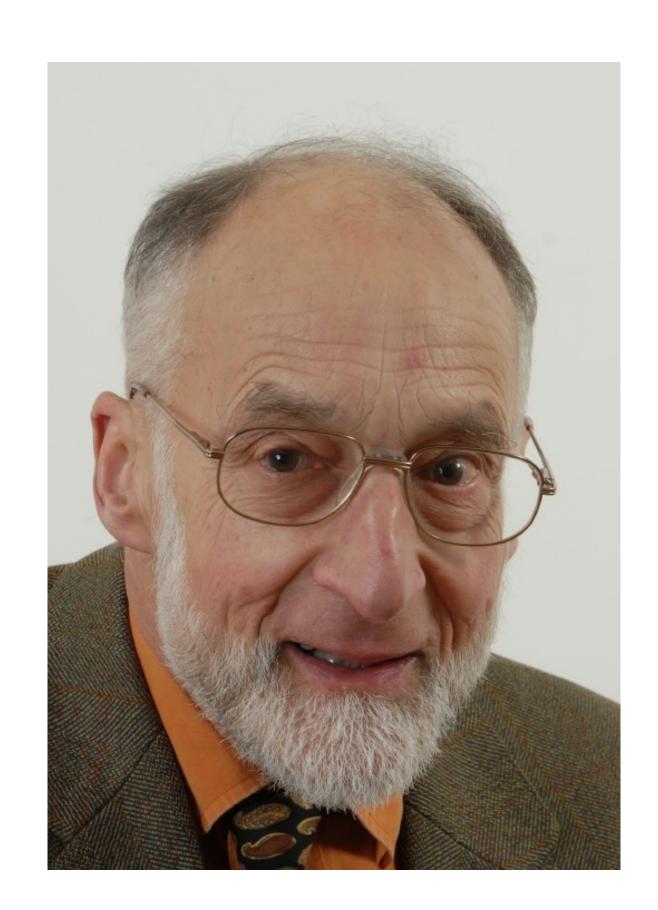

Robin Milner and others develop ML, the first modern functional language, which introduced type inference and polymorphic types

1970-80s

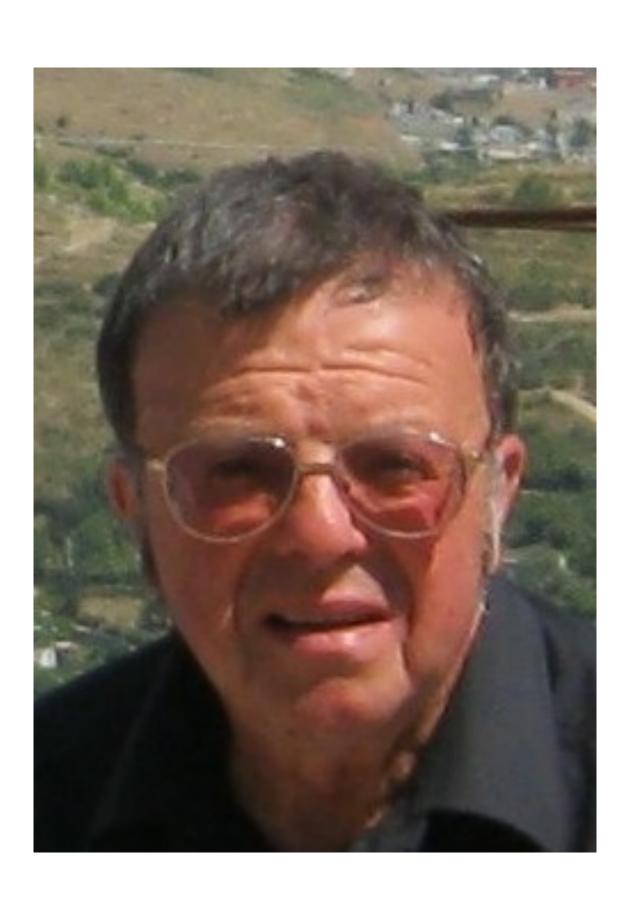

David Turner develops a number of lazy functional languages, culminating in the Miranda system

1987

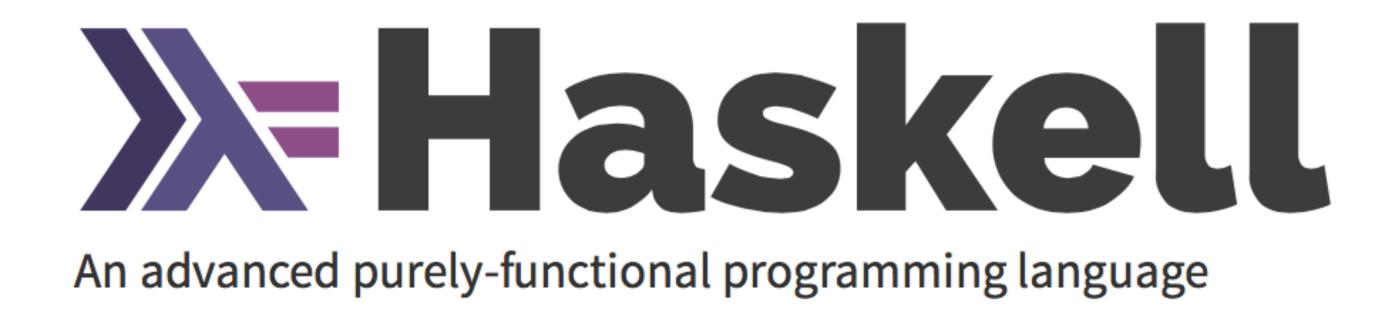

An international committee starts the development of Haskell, a standard lazy functional language

1990s

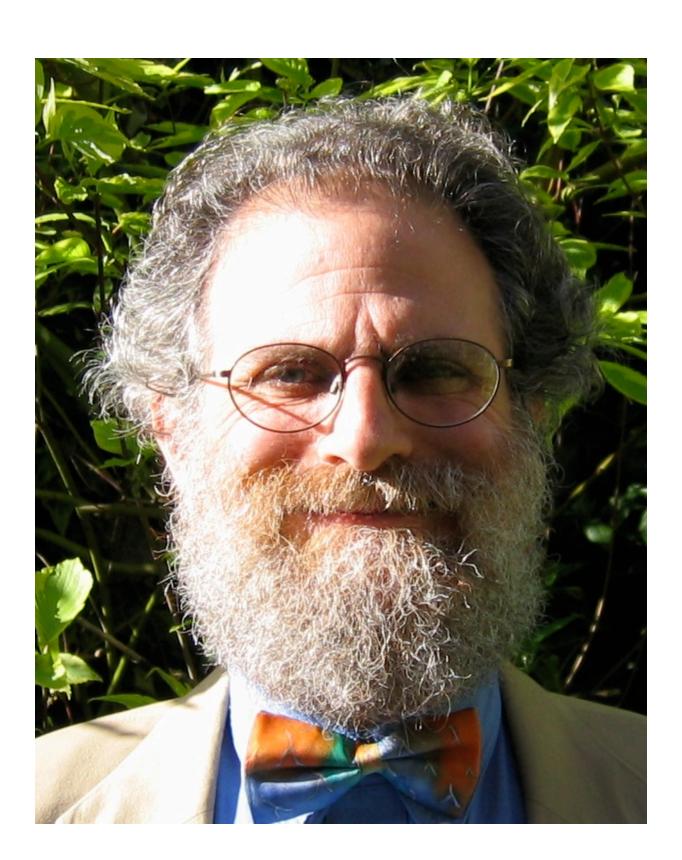

Phil Wadler and others develop type classes and monads, two of the main innovations of Haskell

20032010

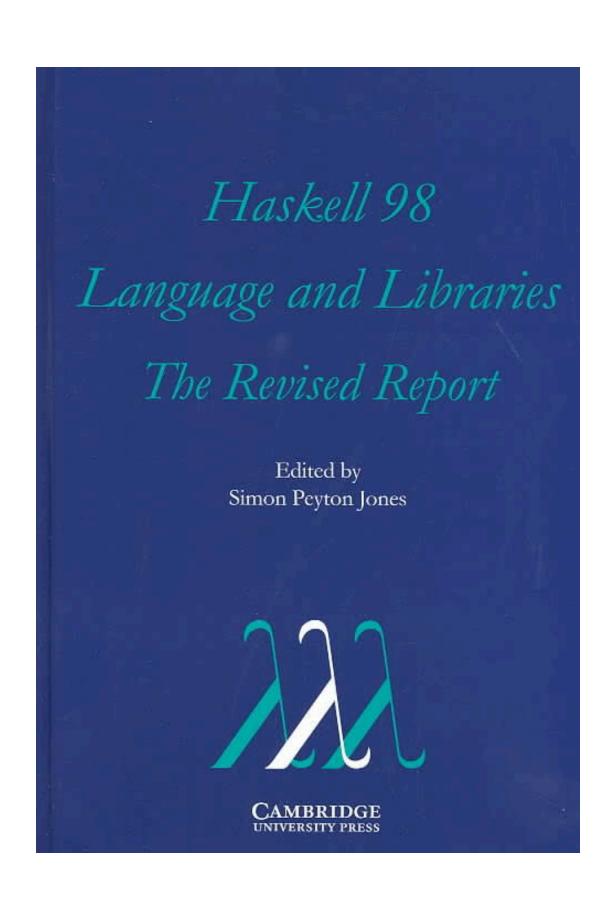

The committee publishes the Haskell Report, defining a stable version of the language; an updated version was published in 2010

#### A Taste of Haskell

f [] = []  
f (x:xs) = f ys ++ [x] ++ f zs  
where  

$$ys = [a | a \leftarrow xs, a \le x]$$
  
 $zs = [b | b \leftarrow xs, b > x]$ 

What does f do?

#### Quick Sort

```
qsort :: Ord a ⇒ [a] → [a]

qsort [] = []
qsort (x:xs) =
    qsort smaller ++ [x] ++ qsort larger
    where
    smaller = [a | a ← xs, a ≤ x]
    larger = [b | b ← xs, b > x]
```

#### Quick Sort

#### Quick Sort

```
void quickSort(arr[], low, high)
    if (low < high)
        /* pi is partitioning index, arr[pi] is now
           at right place */
        pi = partition(arr, low, high);
        quickSort(arr, low, pi - 1);
        quickSort(arr, pi + 1, high);
      ALGORITHMS
                 pseudo-code
```

```
/* This function takes last element as pivot, places
   the pivot element at its correct position in sorted
    array, and places all smaller (smaller than pivot)
   to left of pivot and all greater elements to right
   of pivot */
partition (arr[], low, high)
    // pivot (Element to be placed at right position)
    pivot = arr[high];
    i = (low - 1) // Index of smaller element
    for (j = low; j <= high- 1; j++)
        // If current element is smaller than or
        // equal to pivot
        if (arr[j] <= pivot)</pre>
                   // increment index of smaller element
            swap arr[i] and arr[j]
    swap arr[i + 1] and arr[high])
    return (i + 1)
```

#### True Story

#### 1986:

**Donald Knuth** was asked to implement a program for the "Programming pearls" column in the Communications of ACM journal.

#### The task:

Read a file of text, determine the n most frequently used words, and print out a sorted list of those words along with their frequencies.

His solution written in Pascal was 10 pages long.

### True Story

#### **Doug McIlroy**

His response was a 6-line shell script that did the same:

```
tr -cs A-Za-z '\n' |
    tr A-Z a-z |
    sort |
    uniq -c |
    sort -rn |
    sed ${1}q
```

### It's all about pipelines

Taking inspiration from Doug McIlroy's UNIX shell script, write an algorithm in your favorite programming language,

that solves the same problem: word frequencies

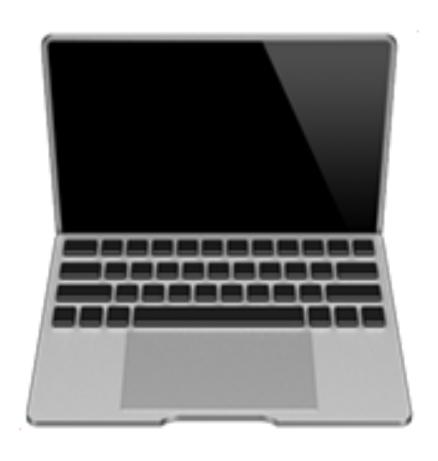

1990s

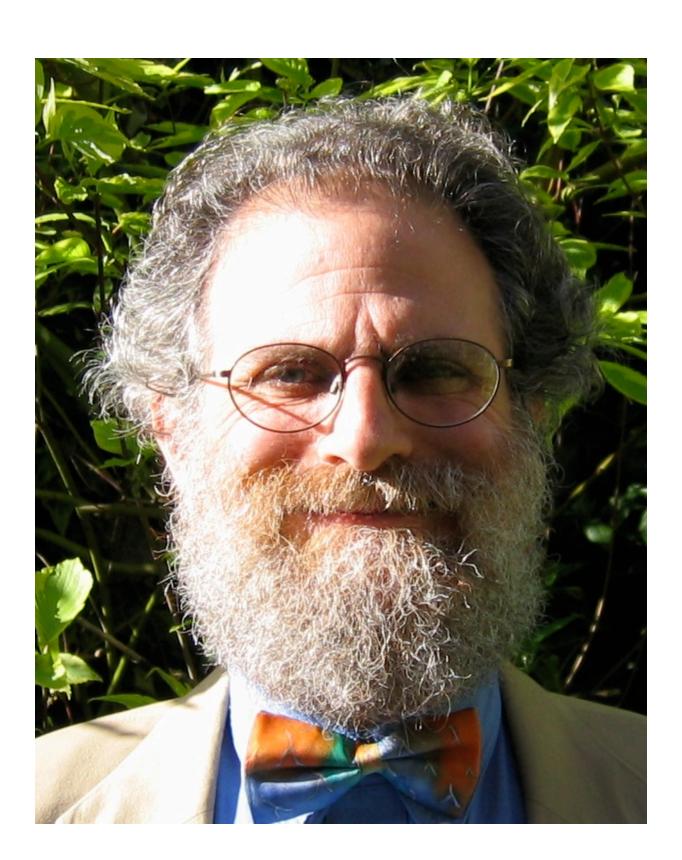

Phil Wadler and others develop type classes and monads, two of the main innovations of Haskell

### Takeaway

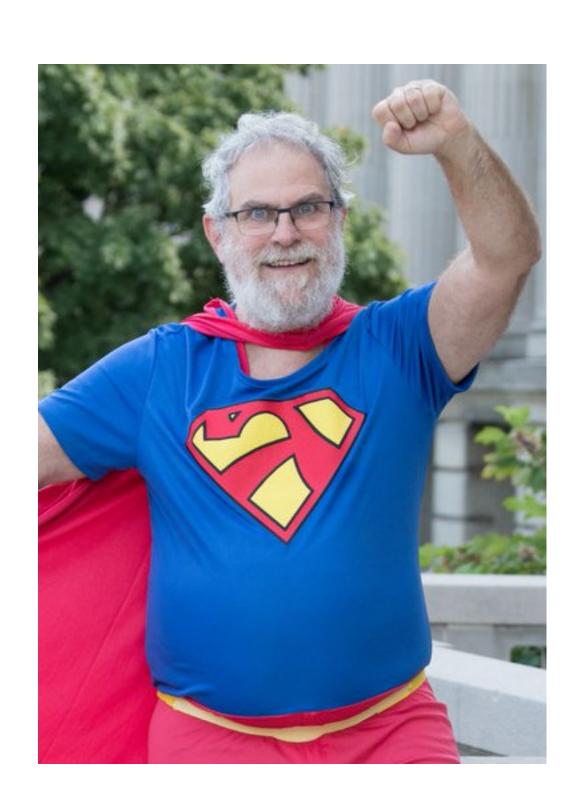

"Make your code readable.

Pretend the next person who looks at your code is a psychopath and they know where you live."

**Phil Wadler** 

#### CAPHYON FLIGHTNING TALKS

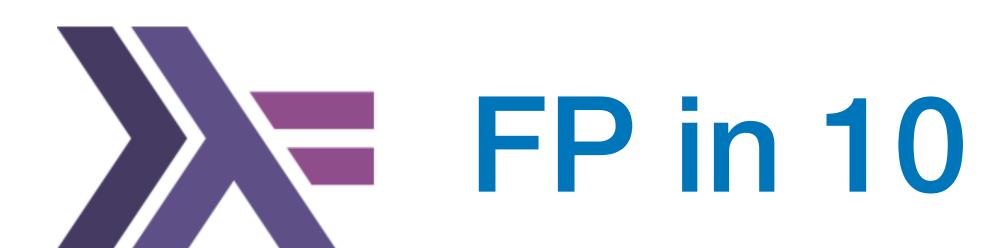

July, 2019 Craiova

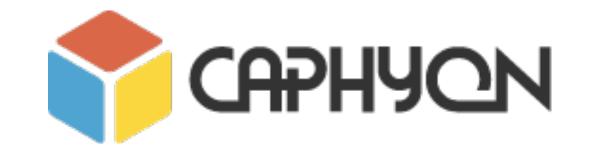

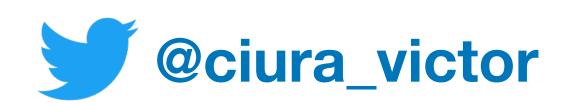

Victor Ciura
Technical Lead, Caphyon
www.caphyon.ro